# **IMPLEMENTASI PROSES TRANSFORMASI DAN PEMANTAUAN ETL DALAM PENGEMBANGAN PROSES OTOMATISASI PT. SMARTFEN TELECOM, TBK**

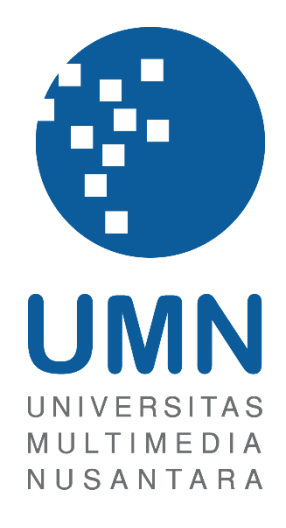

LAPORAN MBKM

**Jason Oktavian 00000042910**

**PROGRAM STUDI SISTEM INFORMASI FAKULTAS TEKNIK DAN INFORMATIKA UNIVERSITAS MULTIMEDIA NUSANTARA TANGERANG**

**2023**

# **IMPLEMENTASI PROSES TRANSFORMASI DAN PEMANTAUAN ETL DALAM PENGEMBANGAN PROSES OTOMATISASI PT. SMARTFEN TELECOM, TBK**

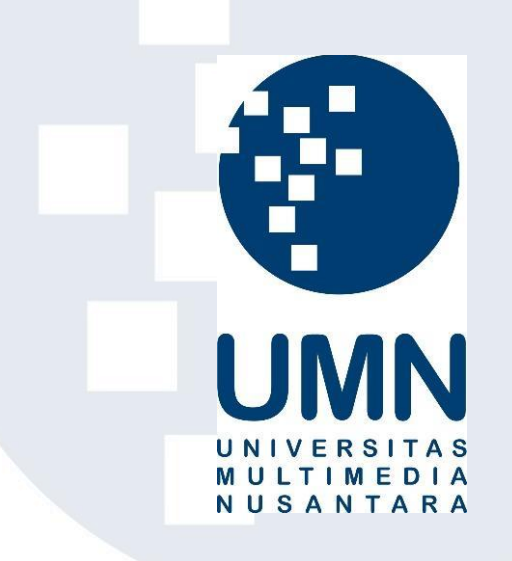

## LAPORAN MBKM

Diajukan Sebagai Salah Satu Syarat untuk Memperoleh

Gelar Sarjana Komputer

**Jason Oktavian 00000042910**

**PROGRAM STUDI SISTEM INFORMASI FAKULTAS TEKNIK DAN INFORMATIKA UNIVERSITAS MULTIMEDIA NUSANTARA TANGERANG**

**2023**

## <span id="page-2-0"></span>**HALAMAN PERNYATAAN TIDAK PLAGIAT**

#### HALAMAN PERNYATAAN TIDAK PLAGIAT

Dengan ini saya,

Nama : Jason Oktavian Nomor Induk Mahasiswa Program studi

 $: 00000042910$ 

: Sistem Informasi

Laporan MBKM Penelitian dengan judul:

#### IMPLEMENTASI PROSES TRANSFORMASI DAN PEMANTAUAN ETL DALAM PENGEMBANGAN PROSES OTOMATISASI PT. SMARTFREN **TELECOM, TBK**

merupakan hasil karya saya sendiri bukan plagiat dari karya ilmiah yang ditulis oleh orang lain, dan semua sumber baik yang dikutip maupun dirujuk telah saya nyatakan dengan benar serta dicantumkan di Daftar Pustaka.

Jika di kemudian hari terbukti ditemukan kecurangan/ penyimpangan, baik dalam pelaksanaan maupun dalam penulisan laporan MBKM, saya bersedia menerima konsekuensi dinyatakan TIDAK LULUS untuk laporan MBKM yang telah saya tempuh.

Tangerang, 5 Desember 2023

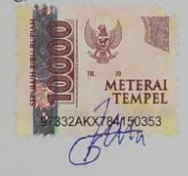

Jason Oktavian

## <span id="page-3-0"></span>**HALAMAN PERSETUJUAN PUBLIKASI KARYA ILMIAH UNTUK KEPENTINGAN AKADEMIS**

Sebagai sivitas akademik Universitas Multimedia Nusantara, saya yang bertandatangan di bawah ini:

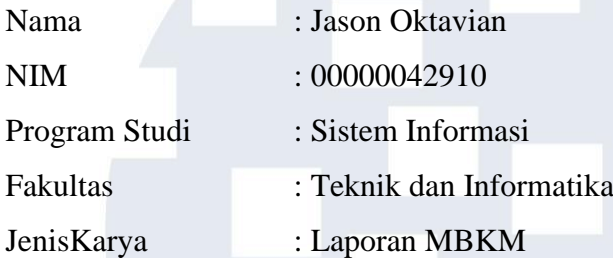

Demi pengembangan ilmu pengetahuan, menyetujui untuk memberikan kepada Universitas Multimedia Nusantara Hak Bebas Royalti Nonekslusif (Non-exclusive Royalty-Free Right) atas karya ilmiah saya yang berjudul:

#### **IMPLEMENTASI PROSES TRANSFORMASI DAN PEMANTAUAN ETL DALAM PENGEMBANGAN PROSES OTOMATISASI PT. SMARTFREN TELECOM, TBK**

Beserta perangkat yang ada (jika diperlukan). Dengan Hak Bebas Royalty Non eksklusif ini Universitas Multimedia Nusantara berhak menyimpan, mengalih media / format-kan, mengelola dalam bentuk pangkalan data (database), merawat, dan mempublikasikan tugas akhir saya selama tetap mencantumkan nama saya sebagai penulis / pencipta dan sebagai pemilik Hak Cipta. Demikian pernyataan ini saya buat dengan sebenarnya.

> Tangerang, 7 Desember 2023 Yang menyatakan,

Jason Oktavian

iii

ER S

#### **KATA PENGANTAR**

<span id="page-4-0"></span>Puji Syukur atas selesainya pelaksanaan program kerja magang di PT Smartfren Telecom Tbk serta penulisan Laporan MBKM ini dengan judul: "**IMPLEMENTASI PROSES TRANSFORMASI DAN PEMANTAUAN ETL DALAM PENGEMBANGAN PROSES OTOMATISASI PT. SMARTFREN TELECOM, TBK**" dapat selesai tepat waktu. Penulisan dan penyususan laporan ini dilakukan untuk memenuhi salah satu syarat untuk mencapai gelar Sarjana Jurusan Sistem Informasi Pada Fakultas Teknik dan Informatika Universitas Multimedia Nusantara. Penulis menyadari bahwa, tanpa bantuan dan bimbingan dari berbagai pihak, dari masa perkuliahan sampai pada penyusunan laporan ini, sangatlah sulit bagi penulis untuk menyelesaikan laporan magang ini. Oleh karena itu, saya mengucapkan terima kasih kepada:

- 1. Bapak Dr. Ninok Leksono, M.A., selaku Rektor Universitas Multimedia Nusantara.
- 2. Bapak Dr. Eng. Niki Prastomo, S.T., M.Sc., selaku Dekan Fakultas Teknik dan Informatika Universitas Multimedia Nusantara.
- 3. Ibu Ririn Ikana Desanti, S.Kom., M.Kom., selaku Ketua Program Studi Sistem Informasi Universitas Multimedia Nusantara.
- 4. Dr. Santo Fernandi Wijaya sebagai Pembimbing yang telah banyak meluangkan waktu untuk memberikan bimbingan, arahan dan motivasi atas terselesainya Laporan Magang ini.
- 5. Bapak Mashuri Nanang selaku *division head* yang telah memberikan saya kesempatan untuk melaksanakan program kerja magang di divisi *Automation*.
- 6. Ibu Zulfah Fauziah sebagai Pembimbing Lapangan yang telah memberikan berbagai wawasan serta bimbingan, arahan, dan motivasi atas selama pelaksanaan program kerja magang.
- 7. Bapak Ambia Faturrazi sebagai *mentor* serta pembimbing lapangan yang bersedia memberikan berbagai wawasan, bimbingan, dan arahan selama pelaksanaan program kerja magang.
- 8. Rekan kerja PT Smartfren Telecom Tbk, khususnya dari tim *Automation*  yang telah senantiasa membantu, dan bekerja sama selama berlangsungnya program kerja magang
- 9. Keluarga yang telah memberikan bantuan dukungan material dan moral, sehingga penulis dapat menyelesaikan laporan Magang ini.
- 10. Teman dan rekan sesama mahasiswa Fakultas Teknik dan Informatika Universitas Multimedia Nusantara, yang memberikan semangat dan motivasi.

Semoga laporan ini dapat bermanfaat bagi para pembaca khususnya mahasiswa yang akan mengikuti program kerja magang di semester berikutnya dan seluruh pihak, baik sebagai sumber informasi maupun inspirasi.

Tangerang, 7 Desember 2023

Jason Oktavian

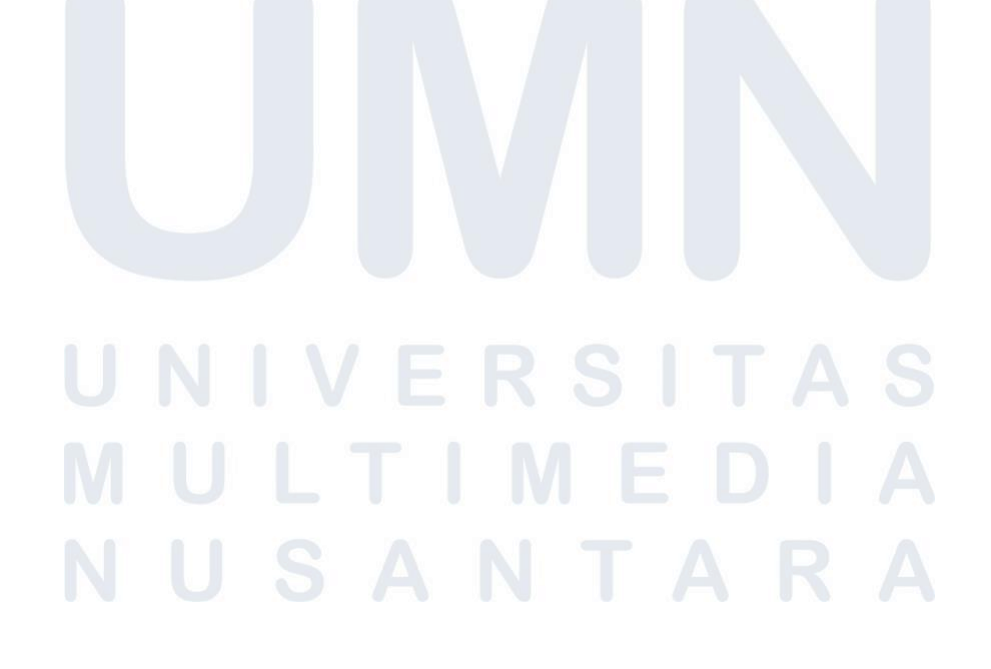

# **IMPLEMENTASI PROSES TRANSFORMASI DAN PEMANTAUAN ETL DALAM PENGEMBANGAN PROSES OTOMATISASI PT. SMARTFEN TELECOM, TBK**

Jason Oktavian

#### **ABSTRAK**

<span id="page-6-0"></span>Laporan ini akan mengulas pengalaman, penelahaan, serta perangkuhan mahasiswa selama menjadi salah satu peserta MBKM *track* 2 dalam sebuah perusahaan telekomunikasi sebagai *Reporting Automation Intern*. PT Smartfren Telecom, Tbk adalah perseroan telekomunikasi yang menyediakan berbagai produk telekomunikasi seperti kartu perdana. PT Smartfren Telecom, Tbk mulai beroperasi pada tahun 2002 dan resmi mengganti nama pada tahun 2011 setelah diakuisisi oleh Sinarmas Group. Smartfren merupakan perusahaan yang memiliki berbagai departemen dan divisi yang memiliki tugas dan kewajibannya masing – masing. Salah satu masalah yang sering dihadapi oleh Smartfren adalah efisiensi waktu dikarenakan masih banyaknya pekerjaan yang dilakukan secara manual setiap harinya. Dikarenakan kendala ini divisi *Automation* dibentuk yang memiliki tugas untuk membuat program otomatiasi. *Reporting Automation Intern* memiliki tugas utama untuk membantu tim *automation* dalam melakukan pembuatan dan pengembangan program otomatisasi. Magang *track* 2 dilaksanakan kurang lebih 600 jam kerja yang dilaksanakan pada 11 Juli 2023. Pekerjaan yang diberikan selama melaksanakan magang merupakan pembuatan program otomatisasi *network* dengan mengimplementasikan konsep *extract*, *transform*, *load* (ETL) menggunakan Pentaho Data Integration serta pembuatan *dashboard* menggunakan Grafana. Diharapkan, melalui program magang ini, PT Smartfren Telecom, Tbk dapat mengalami perkembangan dan pertumbuhan yang lebih besar.

**Kata kunci:** otomatisasi, ETL, Smartfren

# *IMPLEMENTATION OF TRANSFORMATION AND ETL MONITORING PROCESSES IN THE DEVELOPMENT OF AUTOMATION PROCESSES AT PT SMARTFREN TELECOM,*

#### *TBK*

Jason Oktavian

#### *ABSTRACT (English)*

<span id="page-7-0"></span>*This report reviews experiences, studies, and achievements of student who participated in MBKM track 2 at a telecommunications company as a Reporting Automation Intern. PT Smartfren Telecom, Tbk is a telecommunications company that provides various telecommunications products such as starter cards. PT Smartfren Telecom, Tbk began operating in 2002 and officially changed its name in 2011 after being acquired by the Sinarmas Group. Smartfren is a company that has various departments and divisions which have their respective duties and obligations. One of the problems that Smartfren often faces is time efficiency because there are many tasks still being done manually every day. Due to these obstacles, an Automation division was formed, which was tasked with creating automation programs. The main task of Reporting Automation Intern is assisting the automation team in creating and developing automation programs. The internship was carried out for approximately 600 working hours on July 11, 2023. The work given during the internship was creating network operation automation programs by implementing the extract, transform, load (ETL) concept using Pentaho Data Integration and creating dashboards using Grafana. It is anticipated that the implementation of the internship program will facilitate enhanced growth and development for PT Smartfren Telecom, Tbk.*

*Keywords: automation, ETL, Smartfren*

# <span id="page-8-0"></span>**DAFTAR ISI**

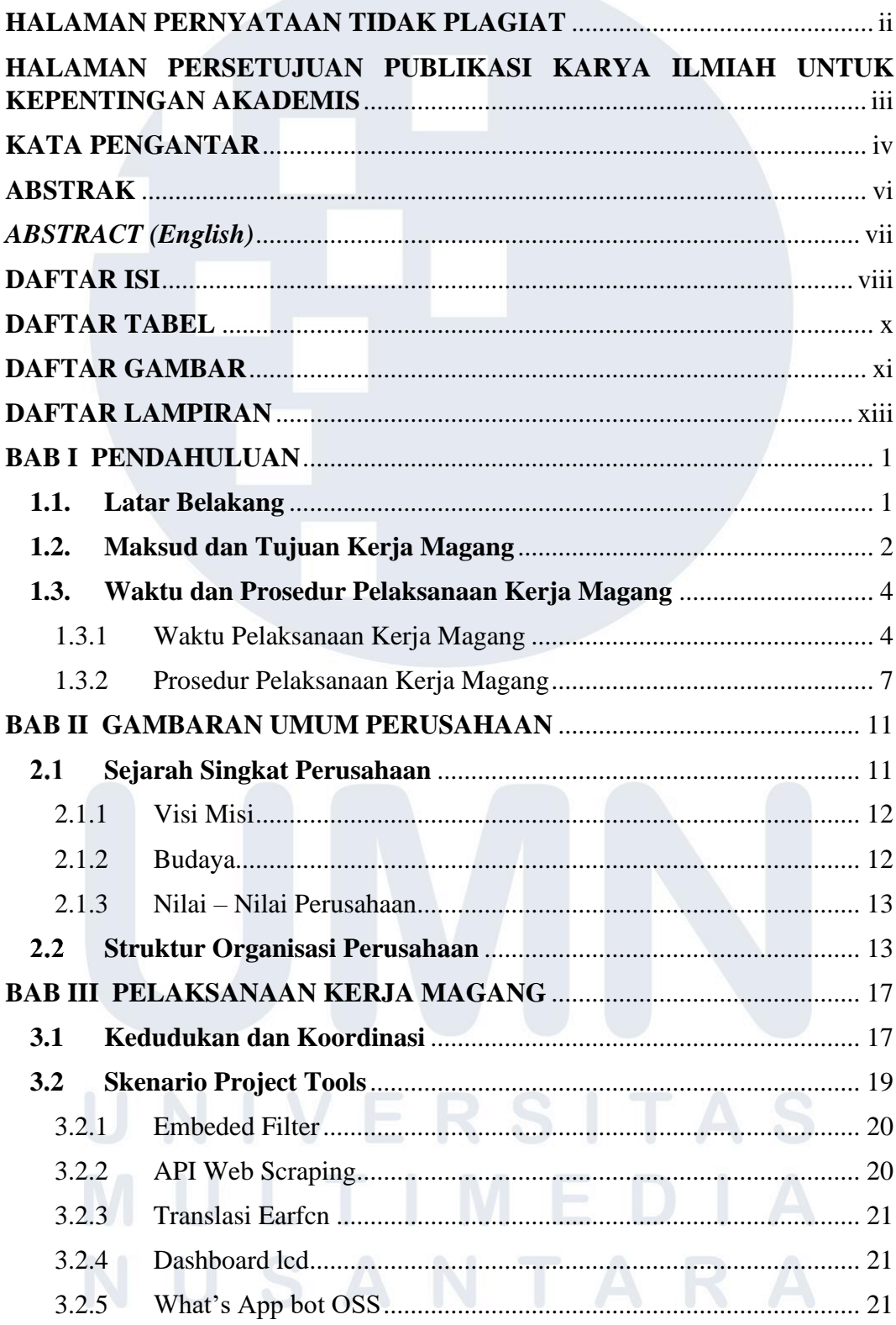

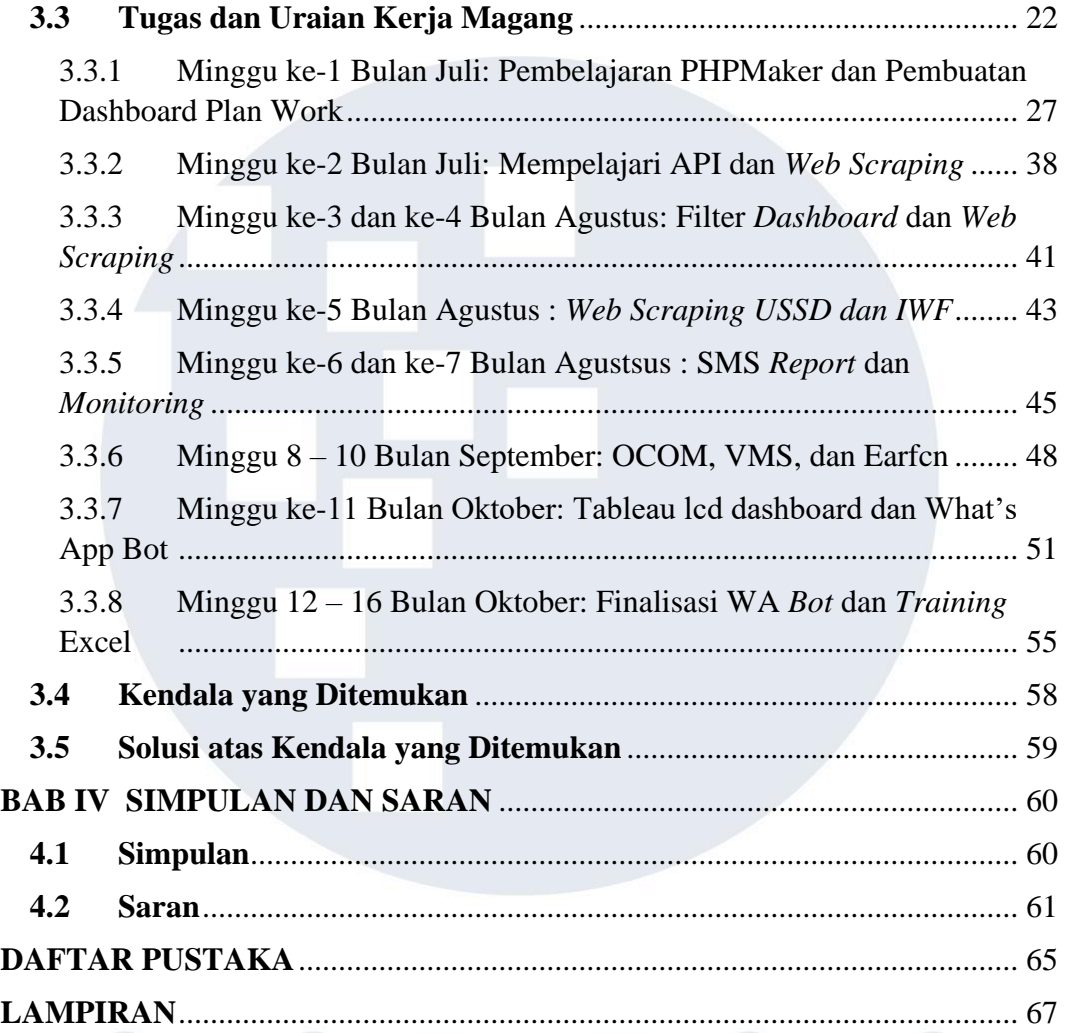

# $\Rightarrow$ - $\overline{\mathsf{J}}$ A N

## <span id="page-10-0"></span>**DAFTAR TABEL**

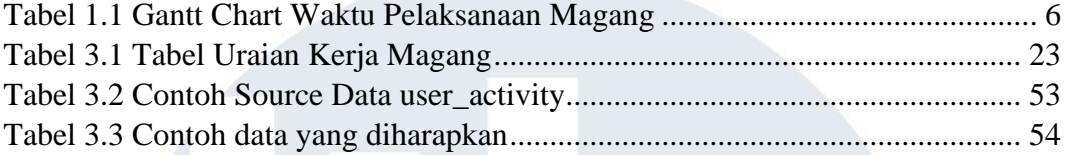

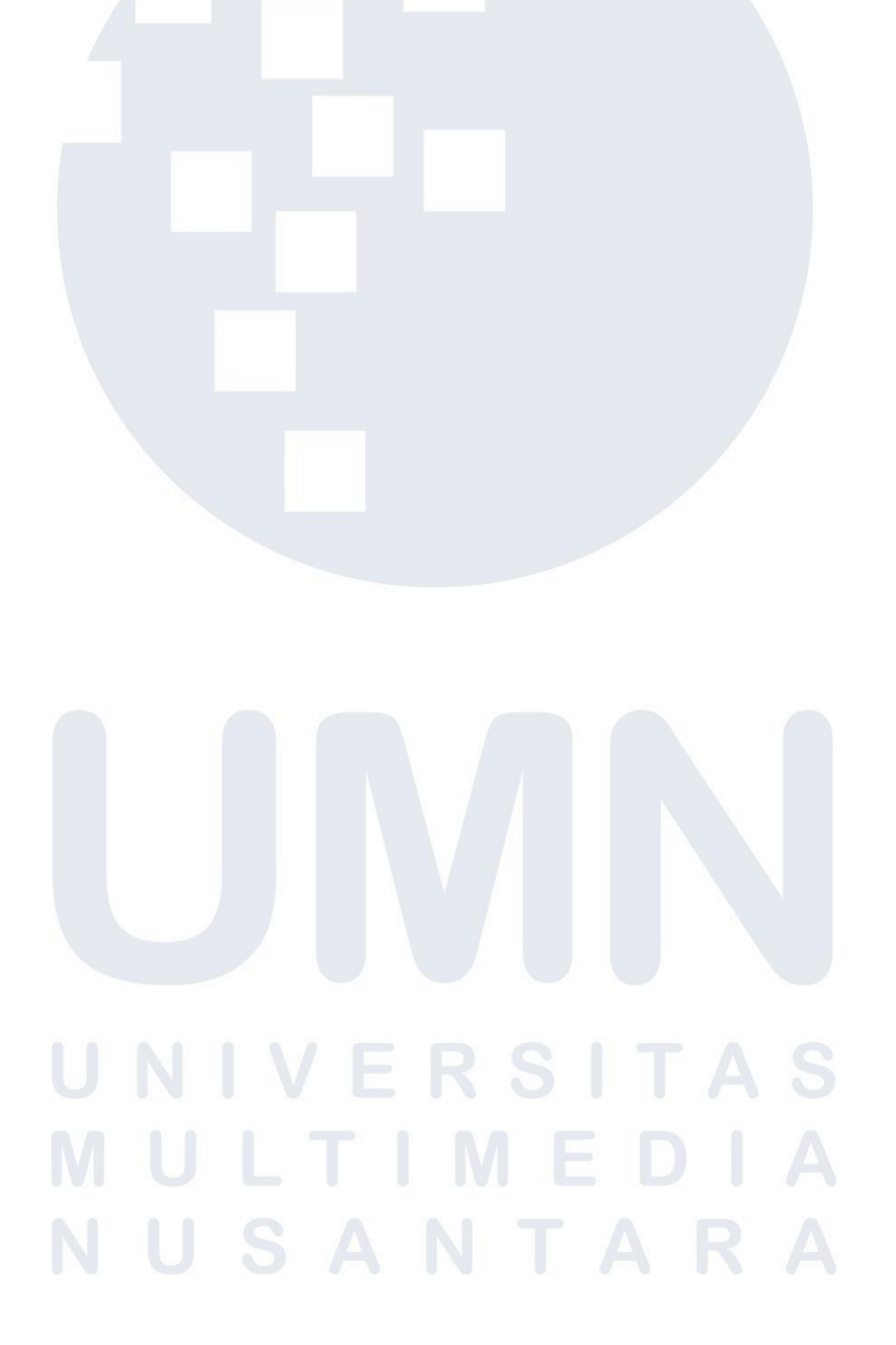

# <span id="page-11-0"></span>**DAFTAR GAMBAR**

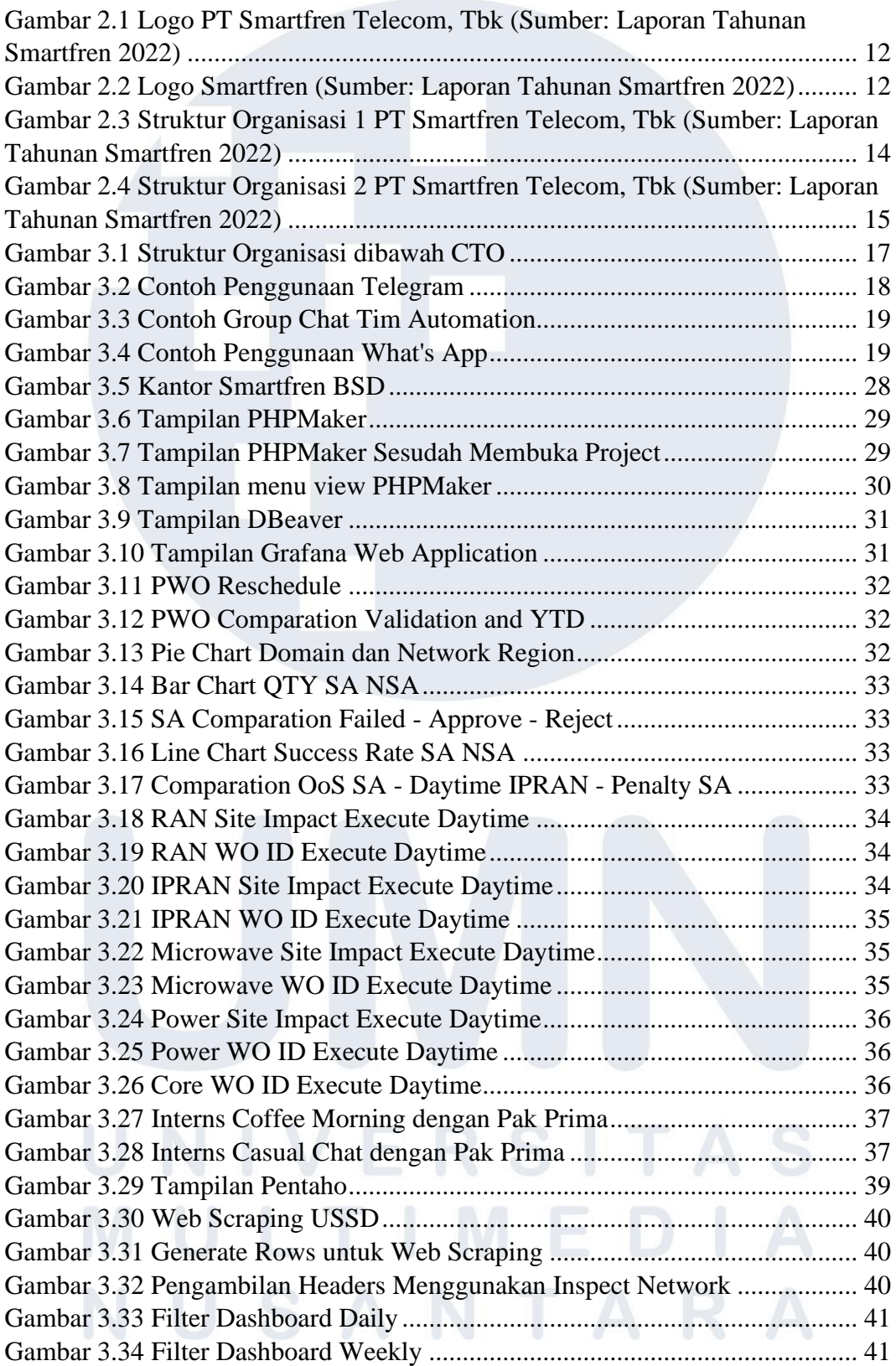

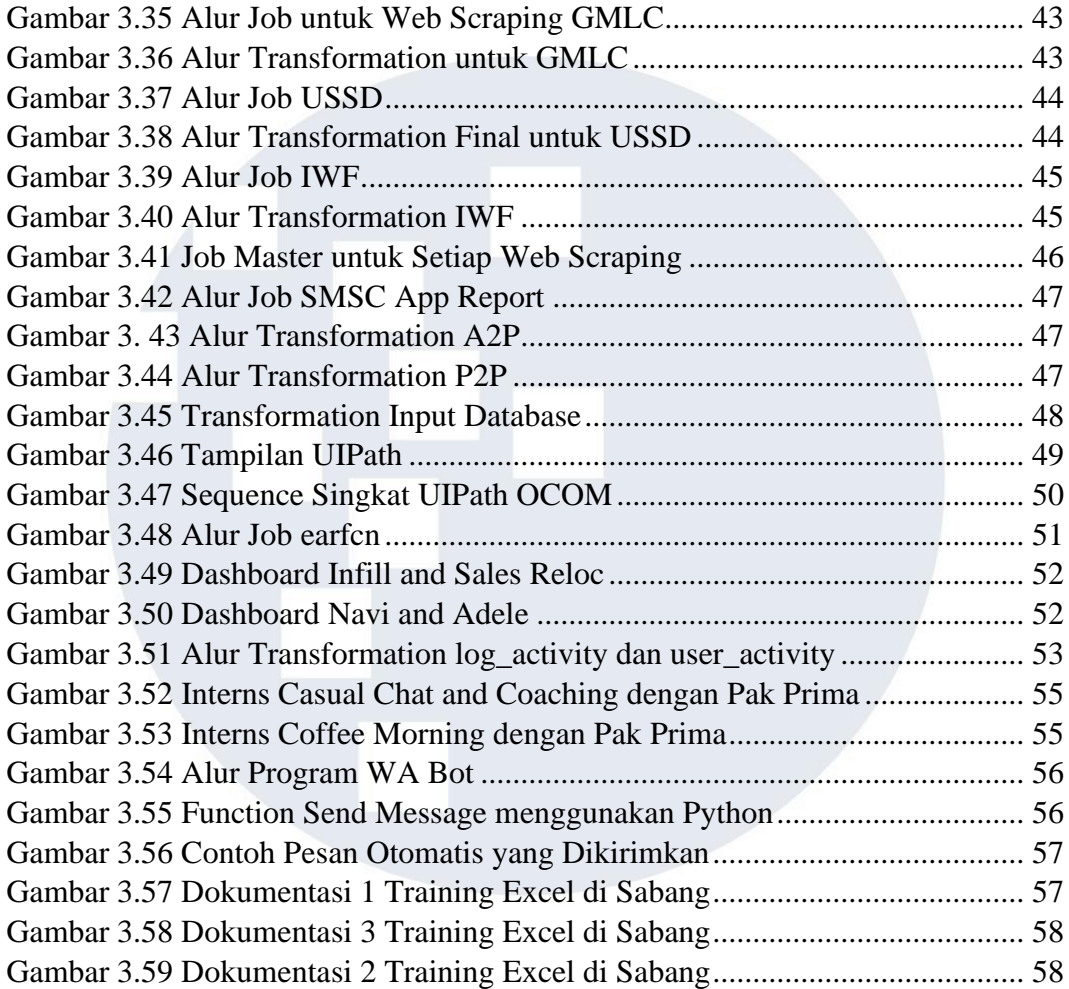

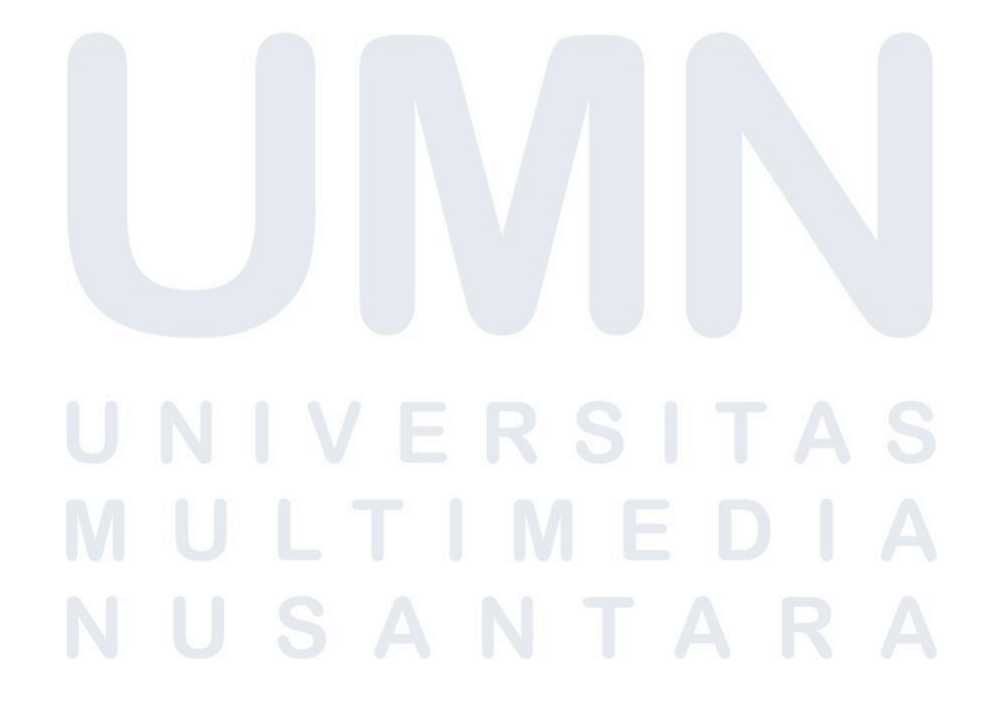

## <span id="page-13-0"></span>**DAFTAR LAMPIRAN**

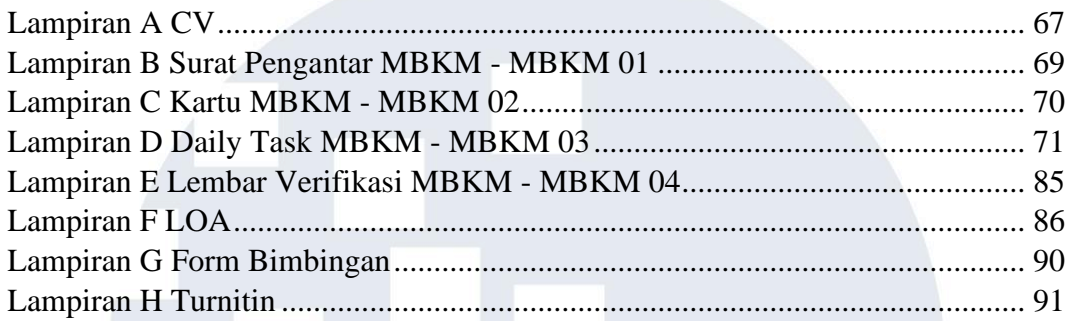

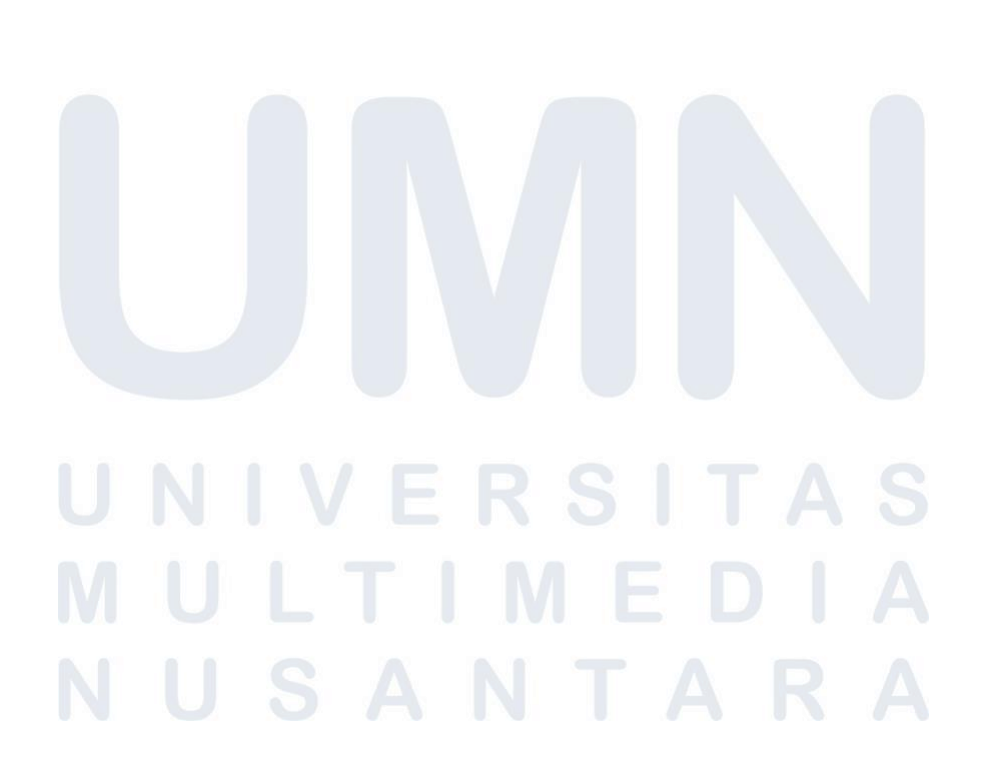